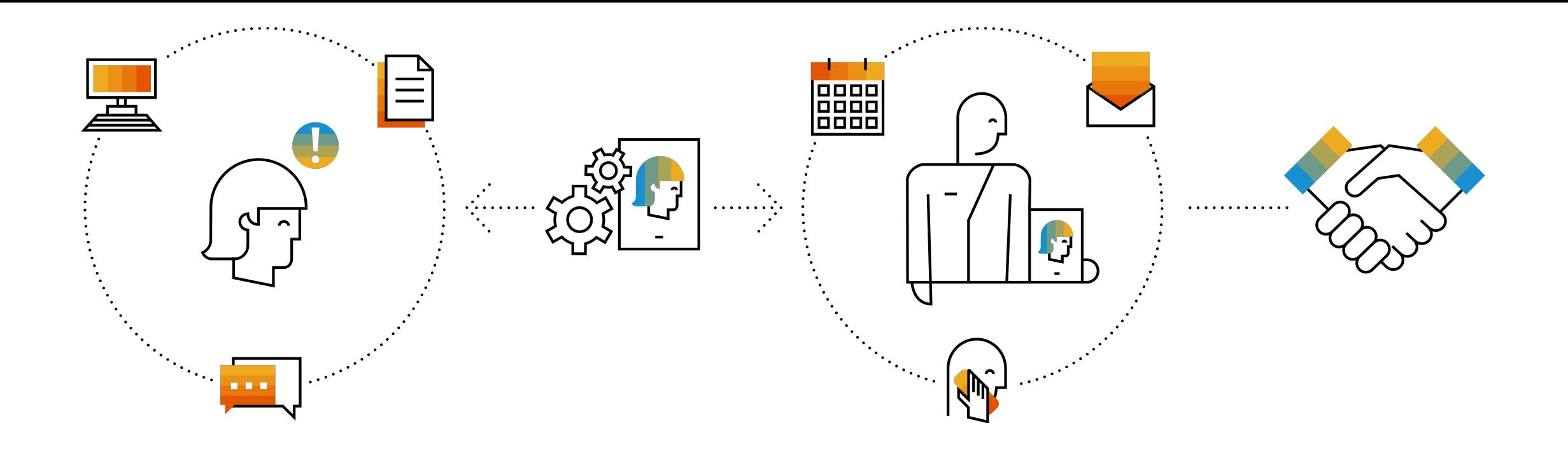

### **SAP Integration Suite Monthly Updates – January 2022**

**Product Management Team & Guests, SAP Integration Suite**

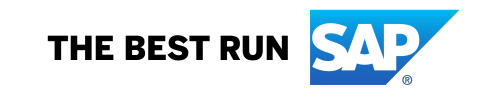

#### **Disclaimer**

The information in this presentation is confidential and proprietary to SAP and may not be disclosed without the permission of SAP. Except for your obligation to protect confidential information, this presentation is not subject to your license agreement or any other service or subscription agreement with SAP. SAP has no obligation to pursue any course of business outlined in this presentation or any related document, or to develop or release any functionality mentioned therein.

This presentation, or any related document and SAP's strategy and possible future developments, products and or platforms directions and functionality are all subject to change and may be changed by SAP at any time for any reason without notice. The information in this presentation is not a commitment, promise or legal obligation to deliver any material, code or functionality. This presentation is provided without a warranty of any kind, either express or implied, including but not limited to, the implied warranties of merchantability, fitness for a particular purpose, or non-infringement. This presentation is for informational purposes and may not be incorporated into a contract. SAP assumes no responsibility for errors or omissions in this presentation, except if such damages were caused by SAP's intentional or gross negligence.

All forward-looking statements are subject to various risks and uncertainties that could cause actual results to differ materially from expectations. Readers are cautioned not to place undue reliance on these forward-looking statements, which speak only as of their dates, and they should not be relied upon in making purchasing decisions.

### **Agenda**

- Cloud Integration OEM Adapters
- Cloud Integration
	- Generic Provider for OAuth2 Client Authorization Code
	- New Idempotent Process Call Step
	- Developing Adapters
	- Batch Mode and Operations in JDBC Receiver Adapter
	- Other Updates
- Process Orchestration & AIF
- #AskAnythingIntegration

### **Cloud Integration**

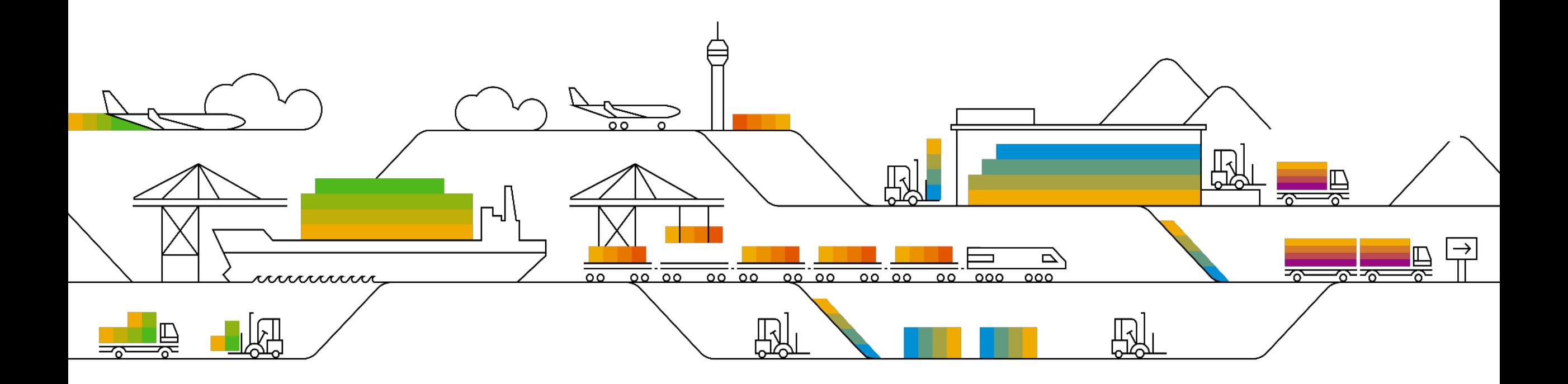

#### **Generic Provider for OAuth2 Client Authorization (**

Many web servers can use OAuth 2.0 for authorization purpos Authorization Code, the authentication is done via a token ser

The client can exchange the OAuth2 Authorization Code for a credentials are never shared with the client.

Now, You can use the Generic Provider for OAuth2 Client Aut

See: Deploying an OAuth2 Client Authorization Code with General

#### **New Idempotent Process Call Step**

You [can now execute an idempotent](https://help.sap.com/doc/43b304f99a8145809c78f292bfc0bc58/Cloud/en-US/84c85d753dcd4400a440fb1915899b72.html) process call step to chec [already pr](https://blogs.sap.com/2021/12/06/integration-flow-design-guidelines-for-exactly-once-scenarios/)ocessed, and skip the processing of this message.

The Idempotent Process Call is useful for modelling at-most-on the integration flow.

Message IDs stored in the idempotent repository are deleted by this period, message IDs that have already been stored in the detected as duplicates during a new processing.

See Define Idempotent Process Call Blog Post

#### **Developing Adapters**

It is now recommended to develop adapters using Maven arch

See: Develop Adapters Using Archetype

#### **Batch Mode and Operations in JDBC Receiver Adapter**

You can now perform batch operations like modifying multiple using JDBC Receiver Adapter

See: JDBC Receiver Adapter

#### **Other Updates**

- AM[QP sender adapter comes with a new parameter tha](https://help.sap.com/doc/43b304f99a8145809c78f292bfc0bc58/Cloud/en-US/aa8fa629b2614c7f874b78597649202a.html)t allows you See: Configure the AMQP Sender Adapter
- Messages processed by modified standard SAP-to-SAP integration of are now charged according to the official metric. For more information,
- You now have an option to ignore the HTTP failure responses from remote server and proceed with the North T message processing. Earlier, by default, when there were HTTP failure processing failed too. See: HTTP Receiver Adapter.
- You can now use Transport Layer Security (TLS) 1.3 protocol for out See Connectivity Options and Communication Security
- You can now unfold long headers in the MIME encoder to comply to MIME Multipart Encoder.

#### **Other [Updates](https://help.sap.com/doc/43b304f99a8145809c78f292bfc0bc58/Cloud/en-US/c1ac58014a8a4f208d18e716afae04f8.html)**

- Enhanced OData API to Get Build and Deploy Status of Integration A deploy status of an integration artifact. This status indicates the deplot for deployment. See: Integration Content, Get Runtime Status of Dep
- New guidelines have been added for versioning a custom adapter. This versioning feature is available. from ADK version 1.38.0.See: Versioning Rules for Custom Adapters
- We introduced new optional parameters for Data Archiving\*: ClientCompression, ResponseCompression, CookiesForAuthenticat See: Configuring Destination
- During undeployment of an artifact, the artifact is not anymore immediately Instead of this, the artifact is still shown, but its status changes to Std

### **Process Orchestration and AIF**

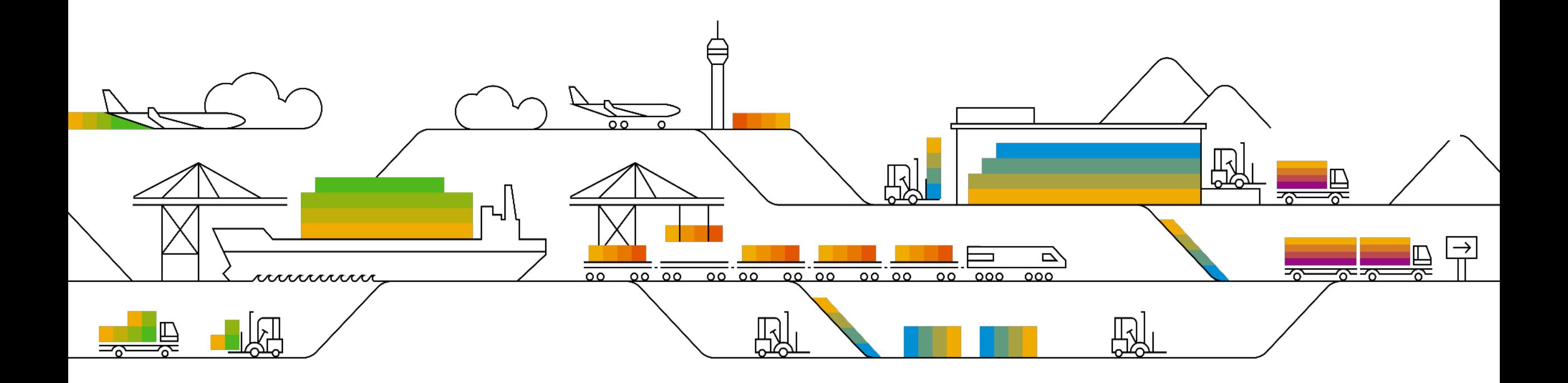

#### **SAP Application Interface Framework in the SAP S Appliance on SAP Cloud Appliance Library**

- Use the appliance as trial & demo system
- **Pre-configured demo scenarios:** 
	- Create flight customer IDoc scenario (monitoring only)
	- Create flight booking IDoc scenario (monitoring only)
	- Create business partners via file upload incl. value mapping and custom checks
- The appliance has been prepared to support the following interoperability scenarios with the SAP Business Technology Platform:
	- Sending AIF alerts to SAP Alert Notification service
	- Error forwarding from SAP Cloud Integration

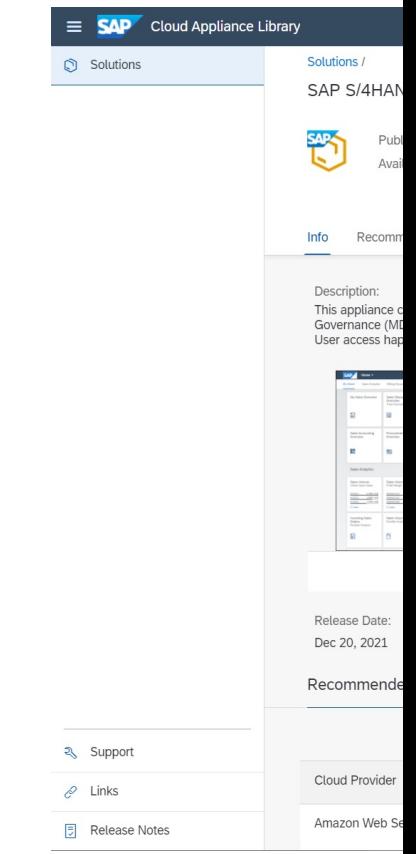

#### **What is #AskAnythingIntegration?**

Provides a platform fo[r customers, partners, consu](mailto:gautham.krishna@sap.com)ltants, and participants to ask their most important and top priority questions and get them answered by the panel of experts.

- § Questions can be sent upfront or posted directly in the call
- § Questions and answers will then be published as a public FAQ document with regular updates and additions

**Panel of Experts**: Speakers of the monthly webinar + product Management team **Schedule**: Runs every alternate month **Duration**: 20 mins **Moderator**: Gautham (gautham.krishna@sap.com)

*Note: "Interact with #IntegrationBlackBelt" section will transition to alternate months.*

## **#AskAnythingIntegration**

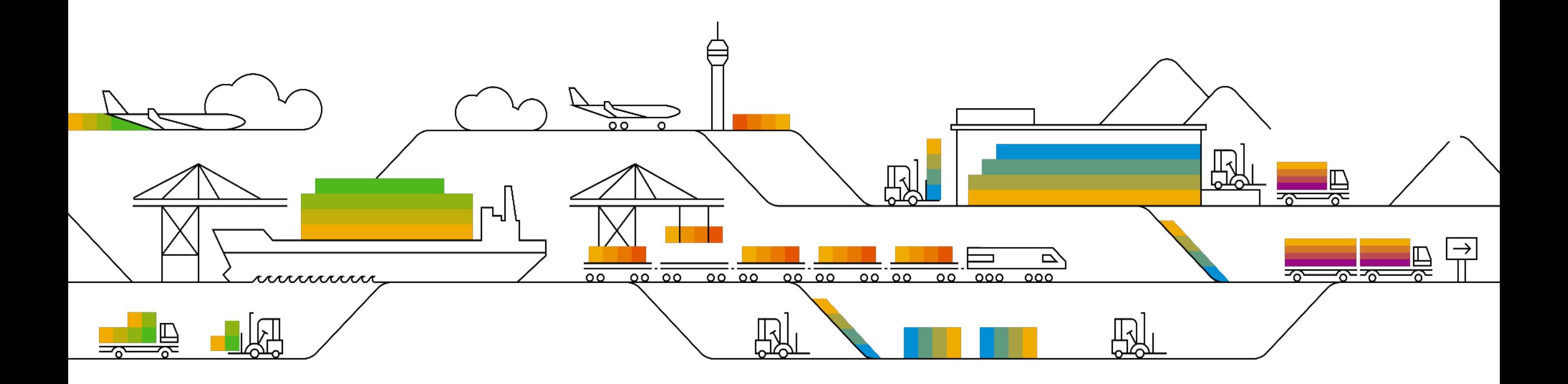

# **Thank you.**

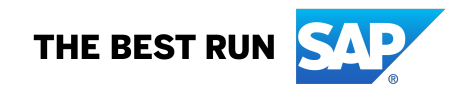

Follow us

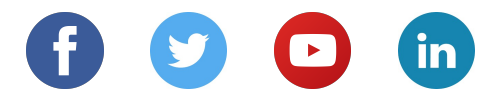

#### **www.sap.com/contactsap**

© 2020 SAP SE or an SAP affiliate company. All rights reserved.

No part of this publication may be reproduced or transmitted in any form or for any purpose without the express permission of SAP SE or an SAP affiliate company.

The information contained herein may be changed without prior notice. Some software products marketed by SAP SE and its distributors contain proprietary software components of other software vendors. National product specifications may vary.

These materials are provided by SAP SE or an SAP affiliate company for informational purposes only, without representation or warranty of any kind, and SAP or its affiliated companies shall not be liable for errors or omissions with respect to the materials. The only warranties for SAP or SAP affiliate company products and services are those that are set forth in the express warranty statements accompanying such products and services, if any. Nothing herein should be construed as constituting an additional warranty.

In particular, SAP SE or its affiliated companies have no obligation to pursue any course of business outlined in this document or any related presentation, or to develop or release any functionality mentioned therein. This document, or any related presentation, and SAP SE's or its affiliated companies' strategy and possible future developments, products, and/or platforms, directions, and functionality are all subject to change and may be changed by SAP SE or its affiliated companies at any time for any reason without notice. The information in this document is not a commitment, promise, or legal obligation to deliver any material, code, or functionality. All forward-looking statements are subject to various risks and uncertainties that could cause actual results to differ materially from expectations. Readers are cautioned not to place undue reliance on these forward-looking statements, and they should not be relied upon in making purchasing decisions.

SAP and other SAP products and services mentioned herein as well as their respective logos are trademarks or registered trademarks of SAP SE (or an SAP affiliate company) in Germany and other countries. All other product and service names mentioned are the trademarks of their respective companies.

See www.sap.com/copyright for additional trademark information and notices.